# Modelos, Materiais e Texturas

Como se virar sem um modelador por perto

# Topicos

- Physics Based Render, Shaders e Texturas
- Asset Store e Packages
- Repositórios de modelos
- Workflow de importação

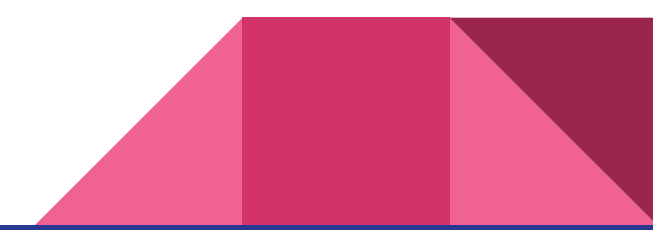

#### Physics Based Render : Standard shader

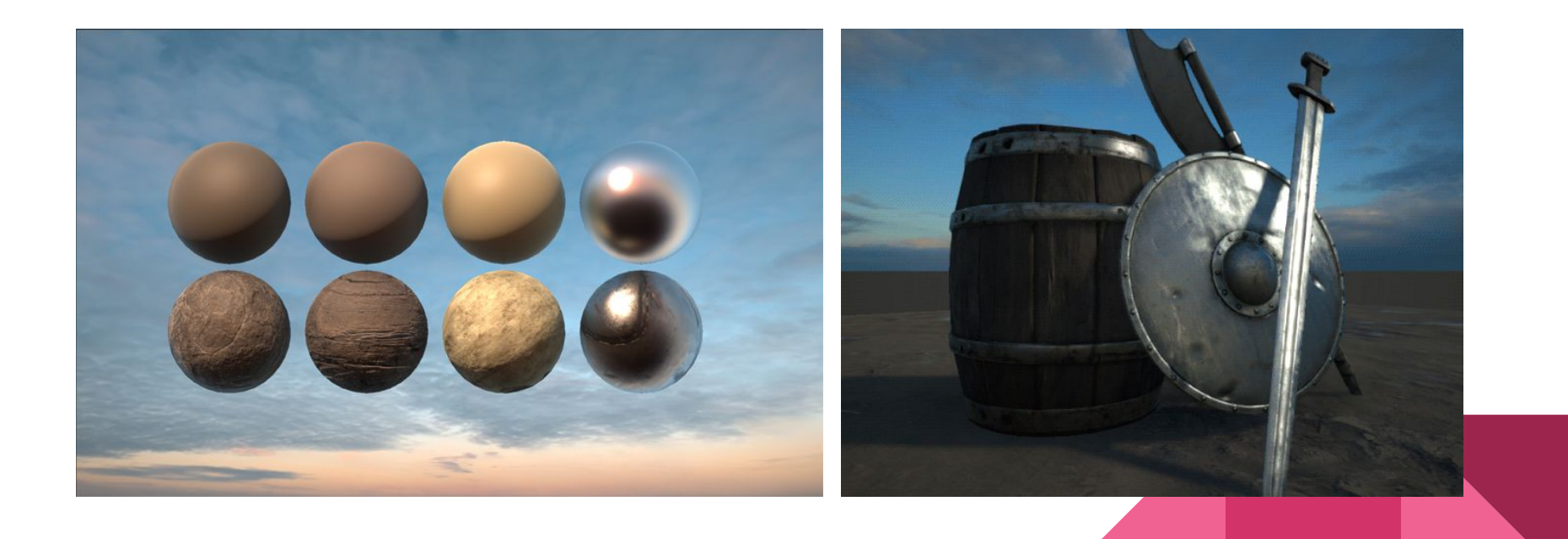

# Albedo (RGB channels)

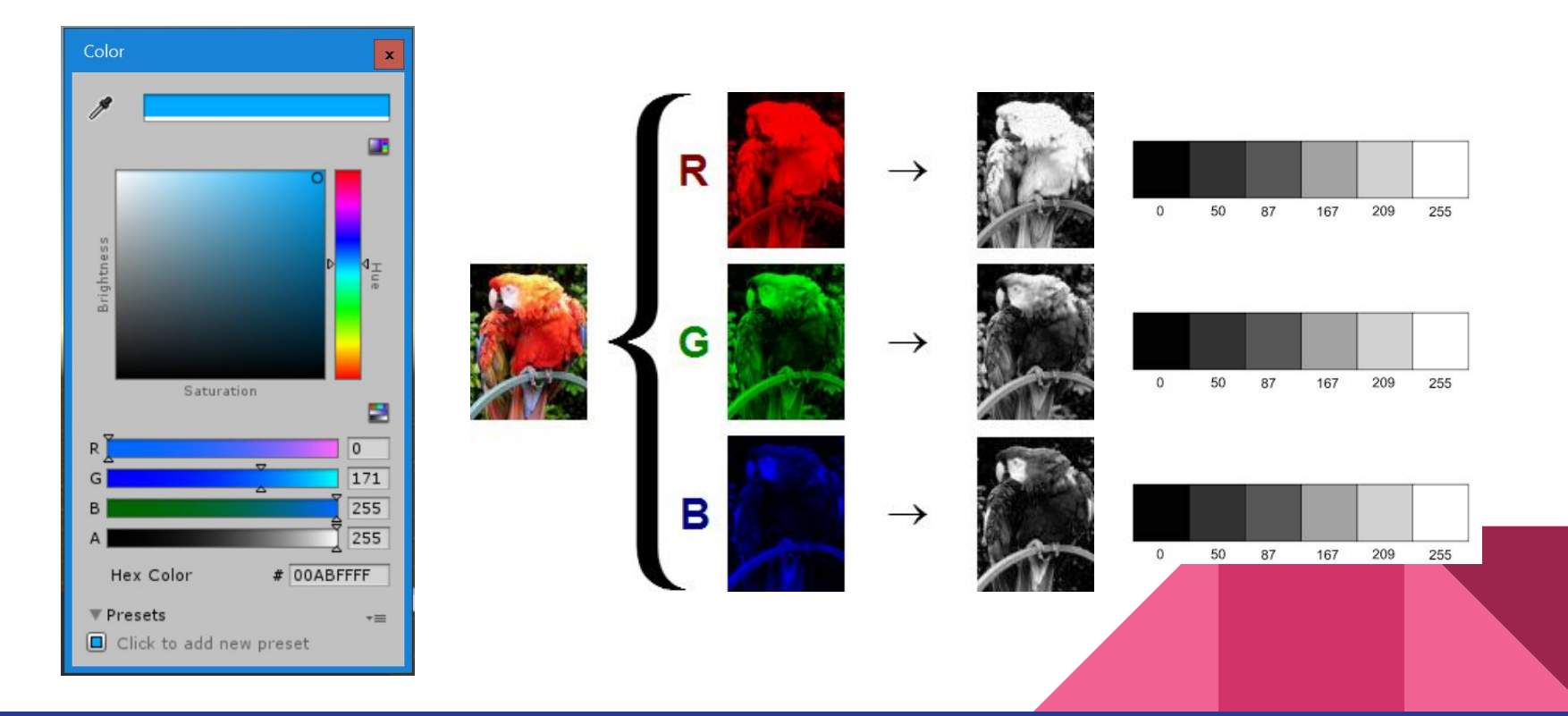

#### **Metalness**

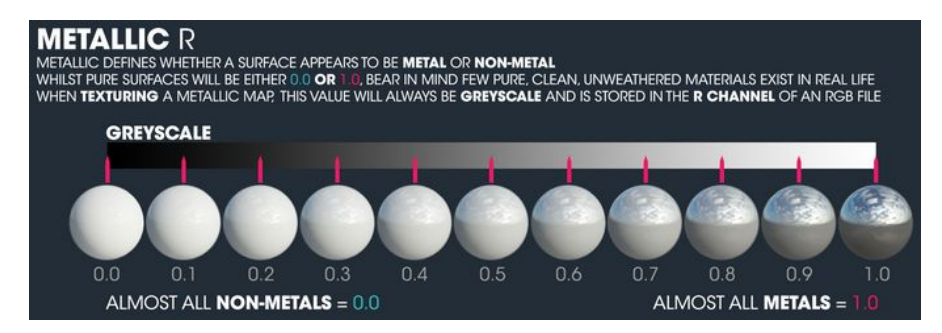

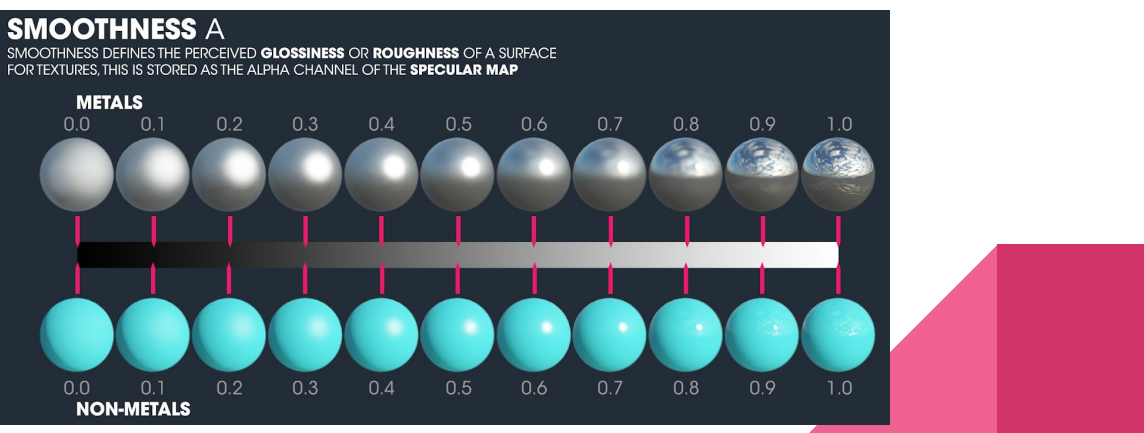

#### Normal Map

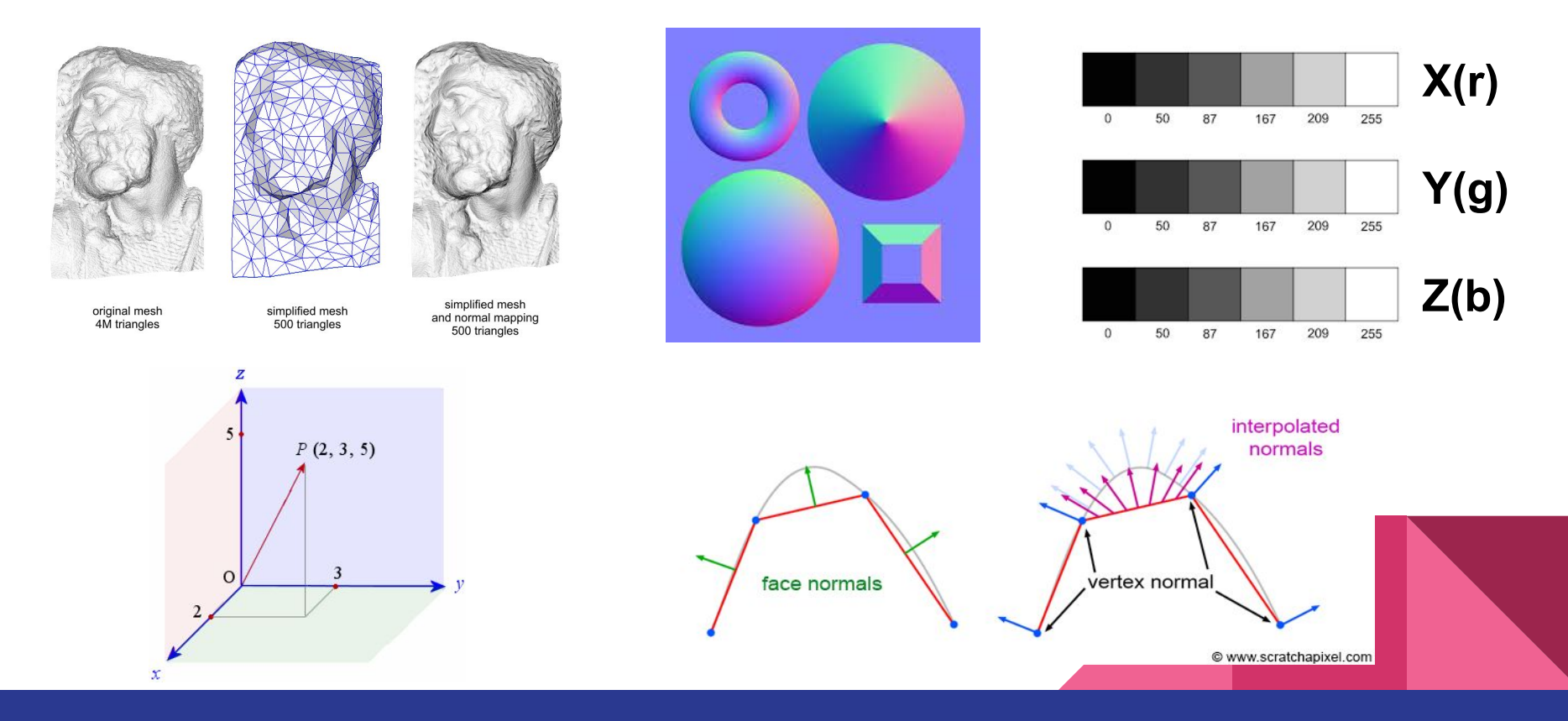

### Outras propriedades

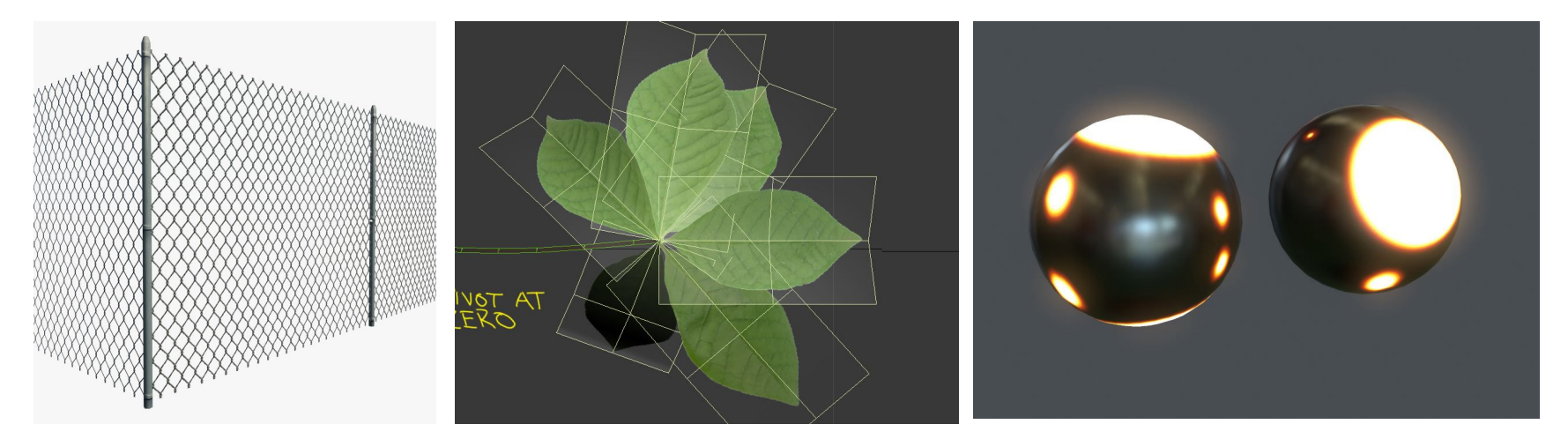

Alpha (transparência) : Geralmente no canal (A) do Albedo ou Metalness.

Necessário trocar o Rendering mode para Transparent/ Fade/ Cutout

#### Emission (emissividade)

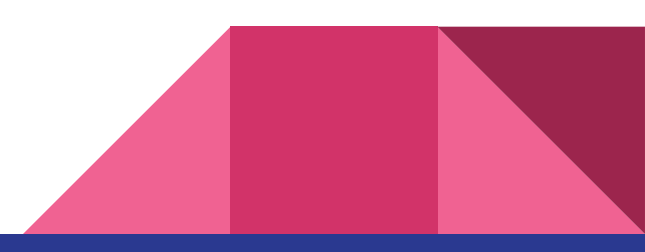

# Asset Store & Packages

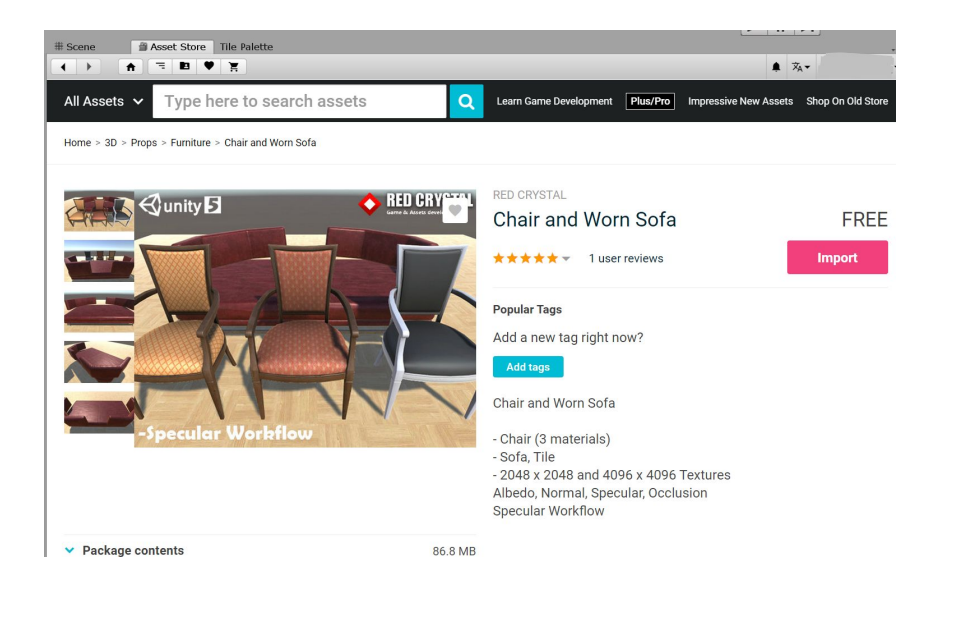

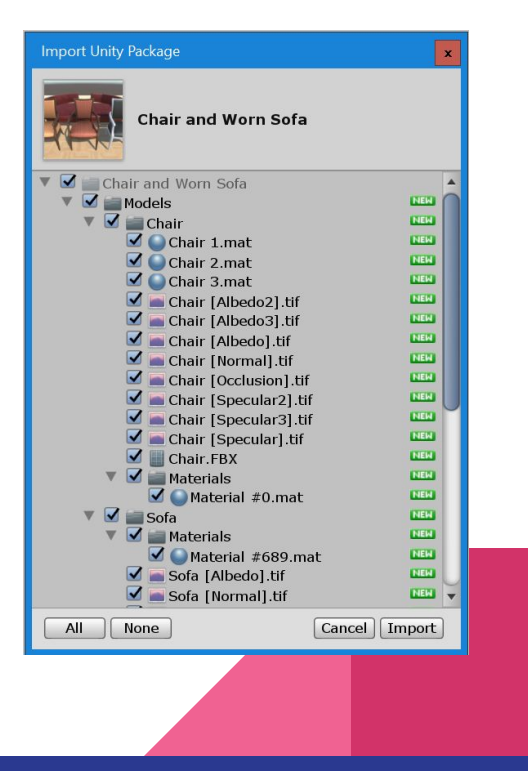

#### Internet!

- TurboSquid
- CG Trader
- **SketchFab**
- Etc, etc...

Formatos genéricos: .FBX, .OBJ, .3DS, .DXF, .DAE, .SKP

Proprietários: 3D Max (.max) Maya (.mb, .ma) Blender (.blend) Cinema4D (.c4d) +Modo, Lightwave, Cheetah3D

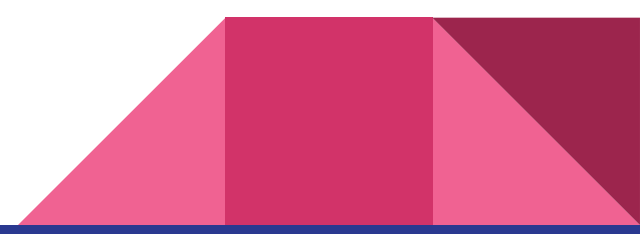

# Parâmetros de Importação

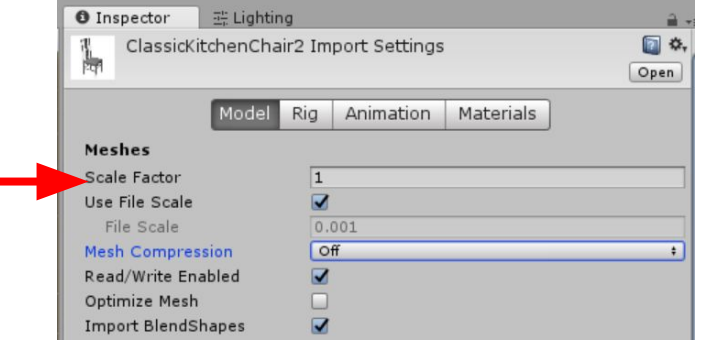

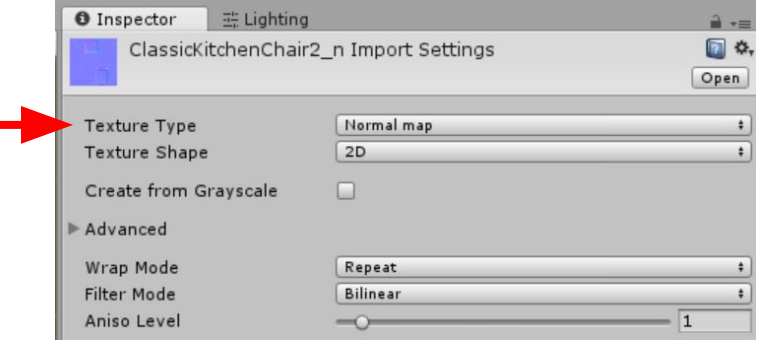

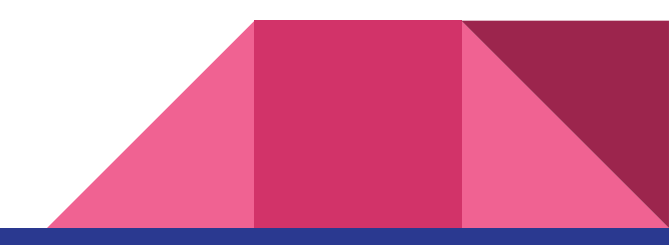

#### Conferir os materiais e adicionar as texturas

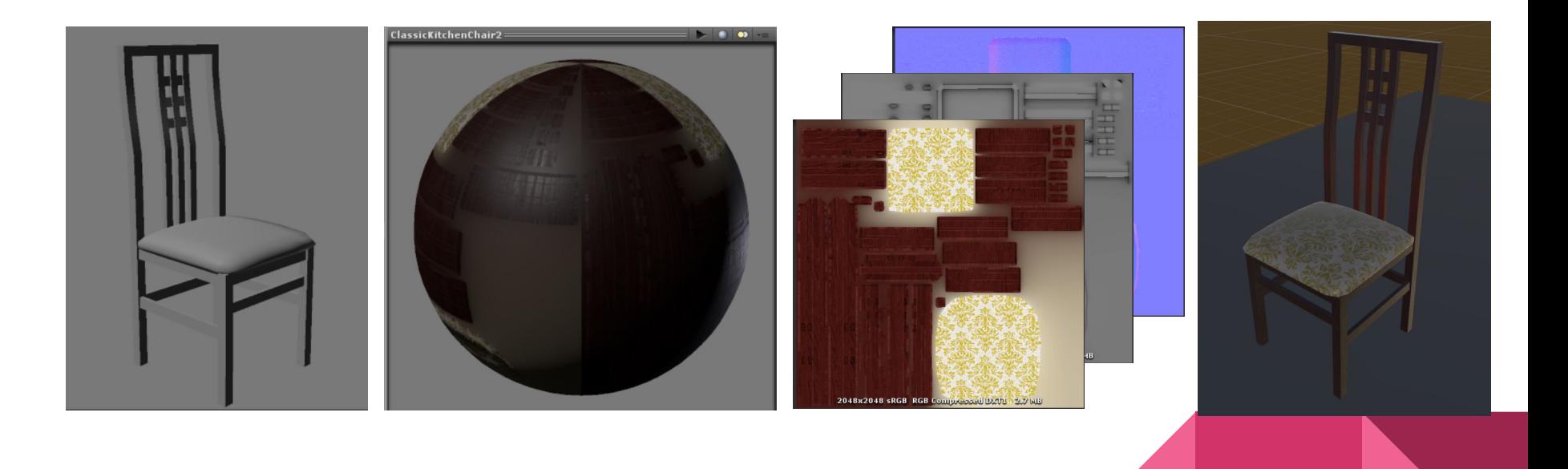

# Trocar os prefabs

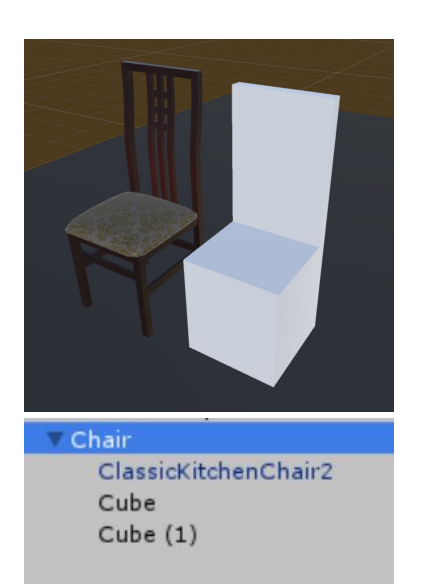

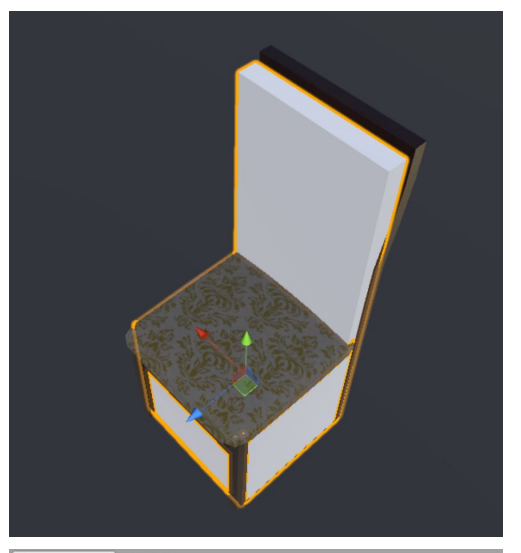

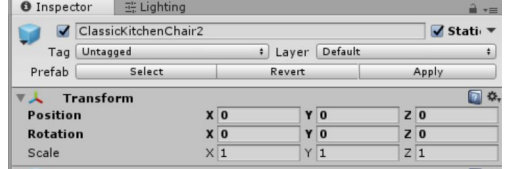

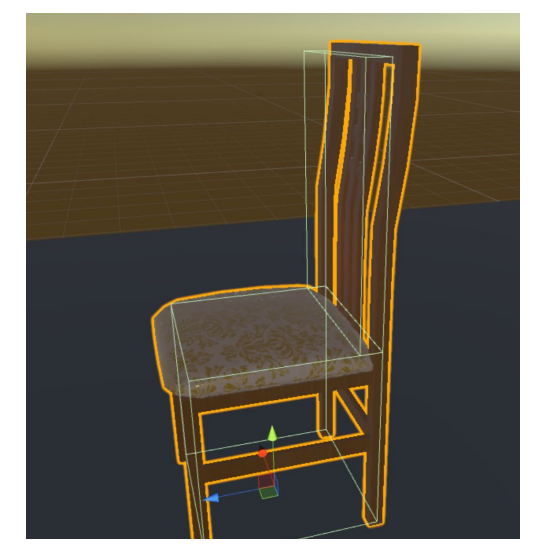

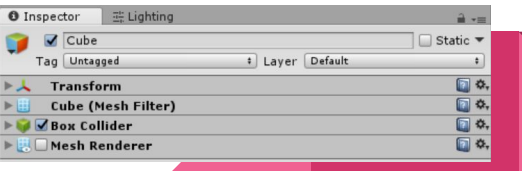

### Projeto - planejamento

- Para semana que vem (entrega pelo representante no e-disciplinas):
	- Setup do projeto Unity:
		- Organização: nomenclatura dos prefabs, pastas e cenas,
		- Prefabs "placeholders": aplicar empities e hierarquias
	- Planejamento:
		- Elencar um ou mais métodos de locomoção apropriados à aplicação. Justificar.
		- Listar interações previstas (interactables).
		- Listar animações previstas

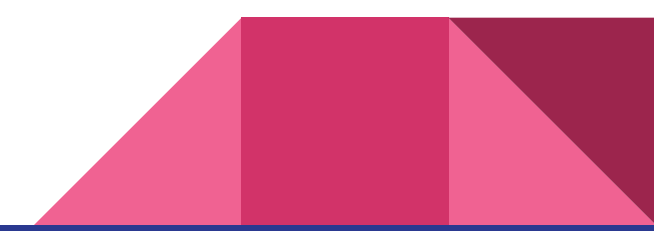

#### Próxima aula

### Fotogrametria

#### Mais uma opção para quem não sabe modelar

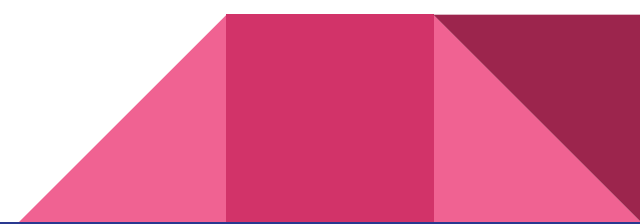

### Exercícios para casa

- Devolver anaglifo
	- Clarissa Alves Barreto da Rocha
	- Eric Nozomi Tatsuta
	- Rafael Szylewicz Levy
	- Rodrigo Rodrigues Gesuatto
	- Sungwon Yoon
	- Vitor Augusto Martin
	- Leonardo Gushiken Yoshitake
	- **○ Quem esqueceu em casa trazer na próxima aula sem falta**
- **● Quem não fez versão anaglifo (falta ou outros motivos) e deseja completar os exercícios, dar o nome p/ monitor André no fim da aula**